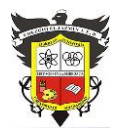

## **COLEGIO EL JAZMIN IED**

*"Construyendo con Tecnología y Convivencia un Proyecto de Vida" Guía Aprender en Casa*

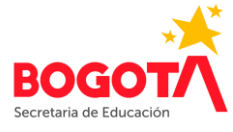

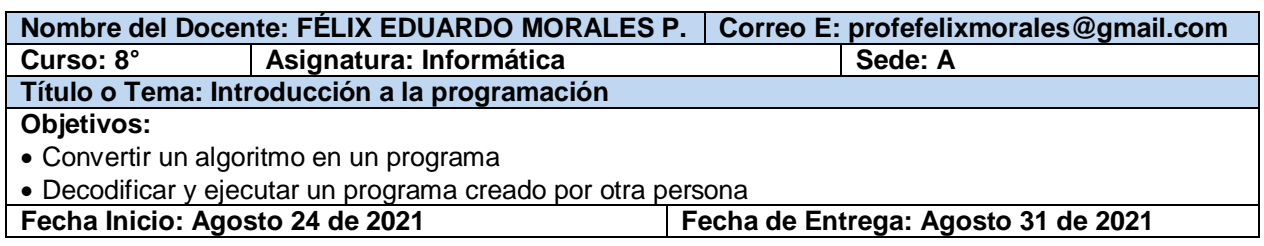

## **PROGRAMACIÓN –PONIENDO A TRABAJAR LAS COMPUTADORAS-**

## **QUE ENTIENDE UN ORDENADOR**

Las instrucciones que un ordenador entiende deben ser escritas siguiendo reglas especiales y usando solamente palabras que el ordenador sabe interpretar. Estas palabras y reglas forman un "**lenguaje de programación**". Hay muchos lenguajes de programación diferentes. Muchos tienen nombres divertidos, como JavaScript, C++ y Python. **Persiguiendo al robot**

Los robots operan en base a una serie de instrucciones, un conjunto de cosas que están pre-programados para realizar. Para completar una tarea el robot necesita una serie ordenada de instrucciones que puede ejecutar.

Un programa<br>Sta de instruccional<br>Que un orde cional Un programa es una a de instruccione Pue un ordenado

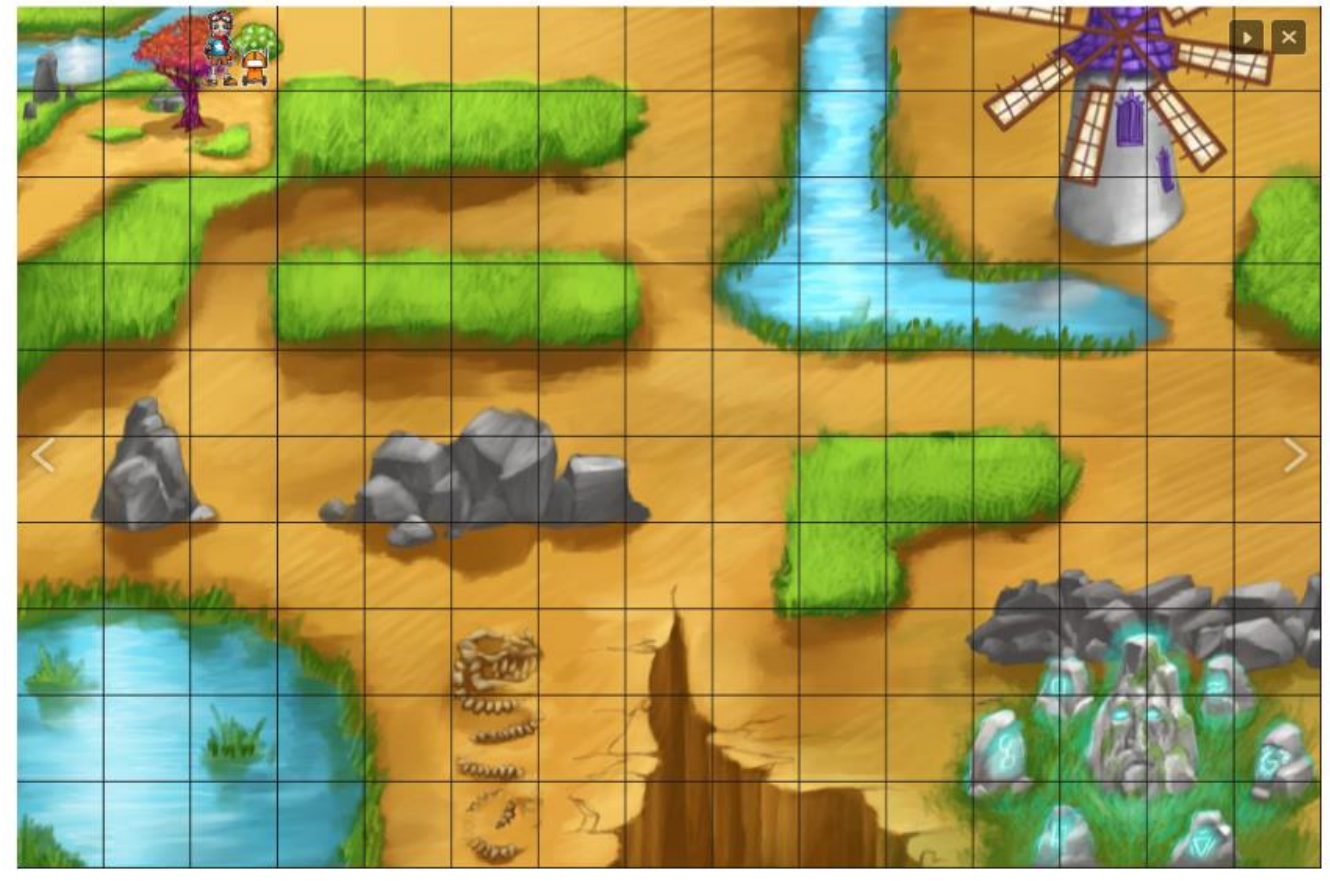

#### **ACTIVIDAD INDIVIDUAL 1**

Siguiendo las instrucciones del programa mostrado a continuación, determine a dónde ha llegado el robot (Imágenes tomadas de diwo.bq.com):

Gira a la izquierda; Avanzar; Avanzar; Avanzar; Avanzar; Avanzar; Girar a la derecha; Avanzar; Avanzar; Girar a la derecha; Avanzar; Avanzar; Avanzar; Avanzar; Avanzar; Girar a la izquierda; Avanzar; Avanzar; Avanzar; Girar a la izquierda; Avanzar; Girar a la derecha; Avanzar; Girar a la izquierda; Avanzar; Avanzar; Avanzar; Avanzar; Avanzar; Girar a la izquierda; Avanzar; Avanzar; Girar a la derecha; Avanzar; Avanzar; Avanzar; Avanzar; Avanzar; Girar a la izquierda; Avanzar; Avanzar; Girar a la izquierda; Avanza

# **ACTIVIDAD INDIVIDUAL 2**

Empleando las mismas instrucciones, escriba el programa correcto más corto, para que el robot llegue hasta la cabeza del fósil hallado en el bosque.

> Realice la actividad en el cuaderno, tómele foto(s) y envíela(s) al correo [profefelixmorales@gmail.com](mailto:profefelixmorales@gmail.com) junto con su nombre completo y curso.

Guía 8 Informática Grado: 8° 2021 **Página** | 1